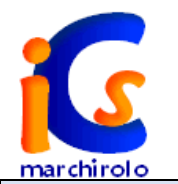

## <span id="page-0-0"></span>**ISTITUTO COMPRENSIVO "GIOVANNI XXIII" - MARCHIROLO** SCUOLA PRIMARIA **CURRICOLO TECNOLOGIA E INFORMATICA – PTOF 2022/2025**

## **TRAGUARDI FORMATIVI** COMPETENZA CHIAVE EUROPEA: **COMPETENZA IN SCIENZE, TECNOLOGIA E INGEGNERIA** Fonti di legittimazione: Raccomandazione del Parlamento Europeo e del Consiglio 22.05.2018 Indicazioni Nazionali per il Curricolo 2012 PROFILO FINALE INDICAZIONI 2012 Le sue conoscenze matematiche e scientifico-tecnologiche gli consentono di analizzare dati e fatti della realtà e di verificare l'attendibilità delle analisi quantitative e statistiche proposte da altri. Il possesso di un pensiero razionale gli consente di affrontare problemi e situazioni sulla base di elementi certi e di avere consapevolezza dei limiti delle affermazioni che riguardano questioni complesse che non si prestano a spiegazioni univoche. Si orienta nello spazio e nel tempo dando espressione a curiosità e ricerca di senso; osserva ed interpreta ambienti, fatti, fenomeni e produzioni artistiche. CERTIFICAZIONE AL TERMINE DELLA SCUOLA PRIMARIA Utilizza le sue conoscenze matematiche e scientifico-tecnologiche per trovare e giustificare soluzioni a problemi reali. Usa con responsabilità le tecnologie in contesti comunicativi concreti per ricercare informazioni e per interagire con altre persone, come supporto alla creatività e alla soluzione di problemi semplici. COMPETENZE SPECIFICHE/CULTURALI//DI **BASE**  Osservare, analizzare, rappresentare e descrivere fenomeni appartenenti alla realtà naturale, ai materiali, ai manufatti, alle macchine; effettuare prove tecniche; schematizzare. • Ipotizzare soluzioni; progettare; pianificare azioni. Ideare ed eseguire procedure sulla base di ipotesi, di progetti, di pianificazioni. Realizzare artefatti, revisionare, manutenere oggetti anche in relazione a esigenze quotidiane o di studio. Individuare le potenzialità, i limiti e i rischi nell'uso delle tecnologie, con particolare riferimento al contesto produttivo, culturale e sociale in cui vengono applicate. DIDATTICA A DISTANZA Si fa riferimento ai seguenti documenti d'Istituto: - Piano contenente il Regolamento per la Didattica Digitale Integrata - Progettazione DAD per la Scuola Primaria

**[VAI AL CURRICOLO DI CLASSE PRIMA](#page-1-0) [VAI AL CURRICOLO DI CLASSE SECONDA](#page-2-0) [VAI AL CURRICOLO DI CLASSE QUINTA](#page-6-0) [VAI AL CURRICOLO DI CLASSE TERZA](#page-3-0) [VAI AL CURRICOLO DI CLASSE QUARTA](#page-5-0)** 

<span id="page-1-0"></span>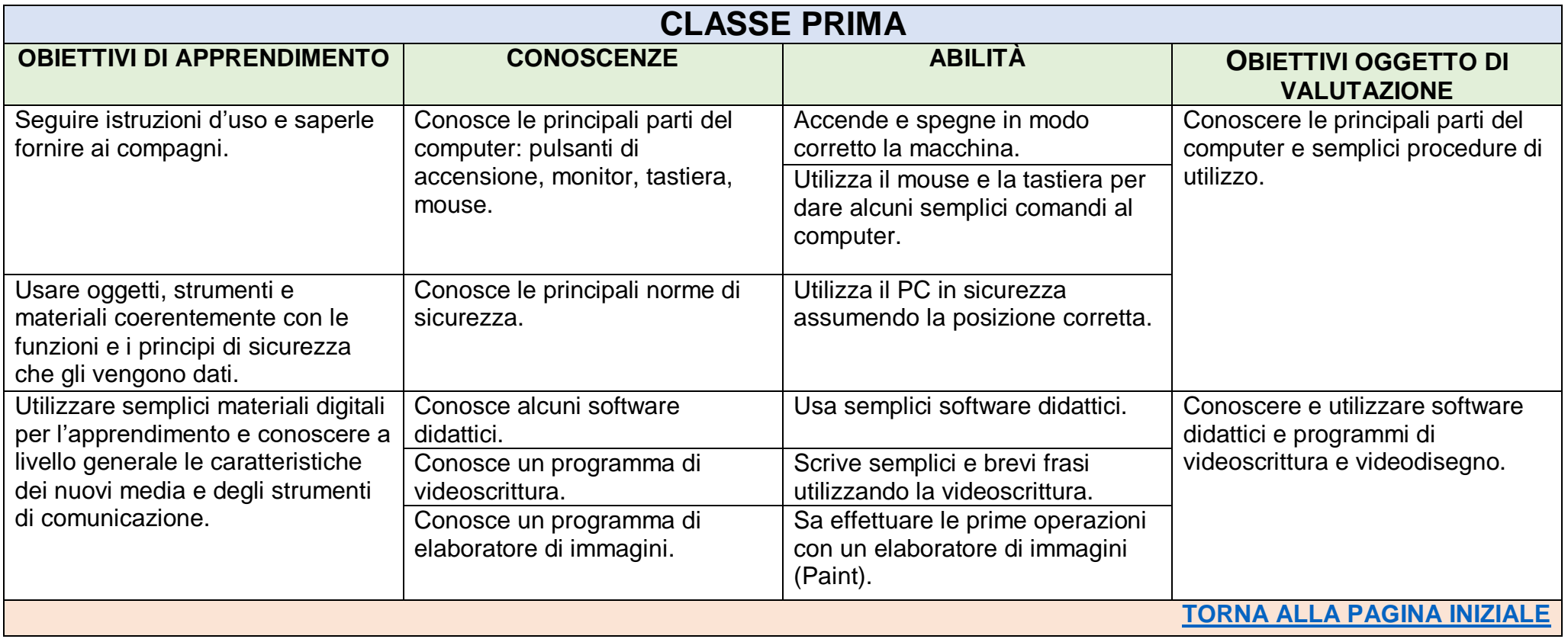

<span id="page-2-0"></span>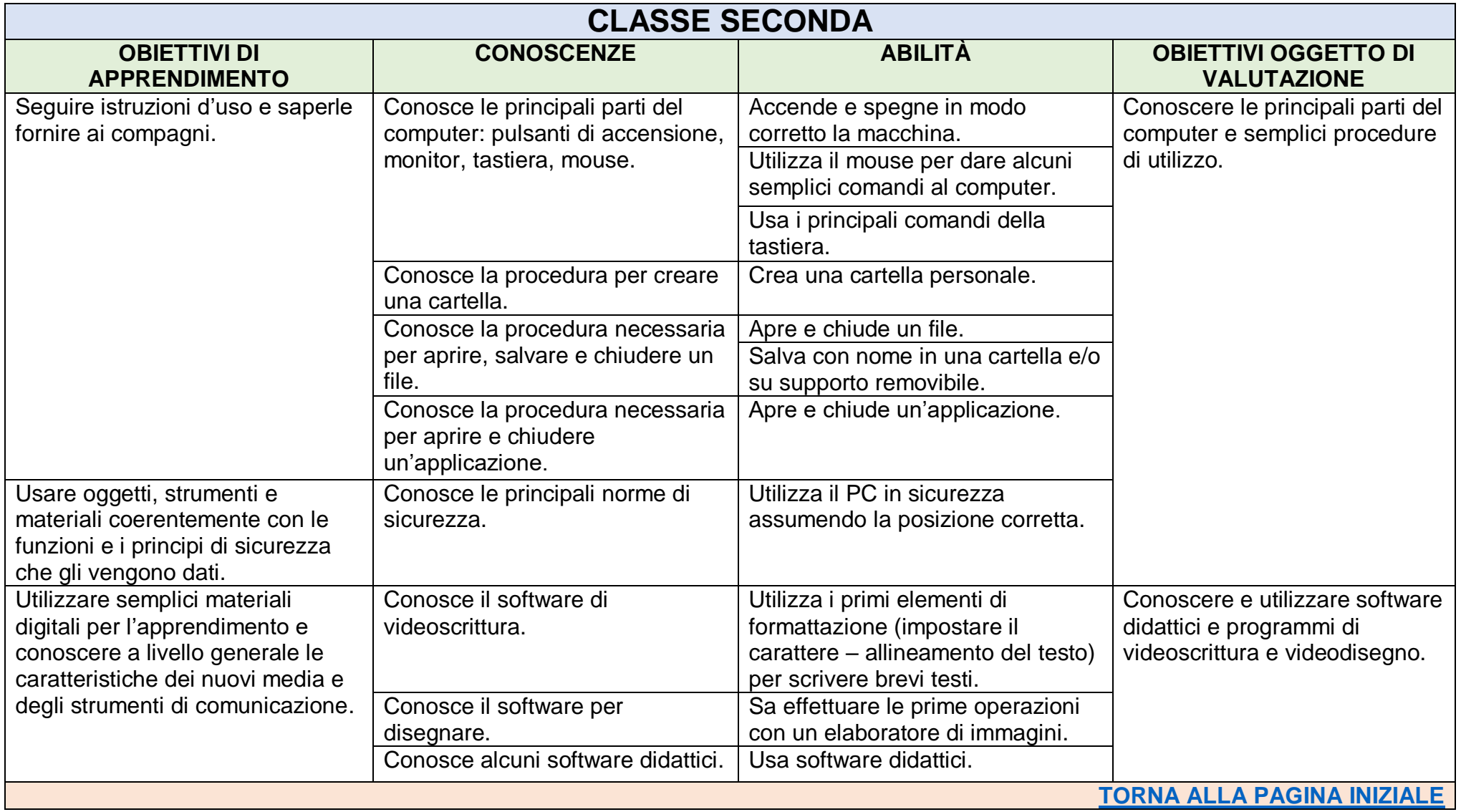

<span id="page-3-0"></span>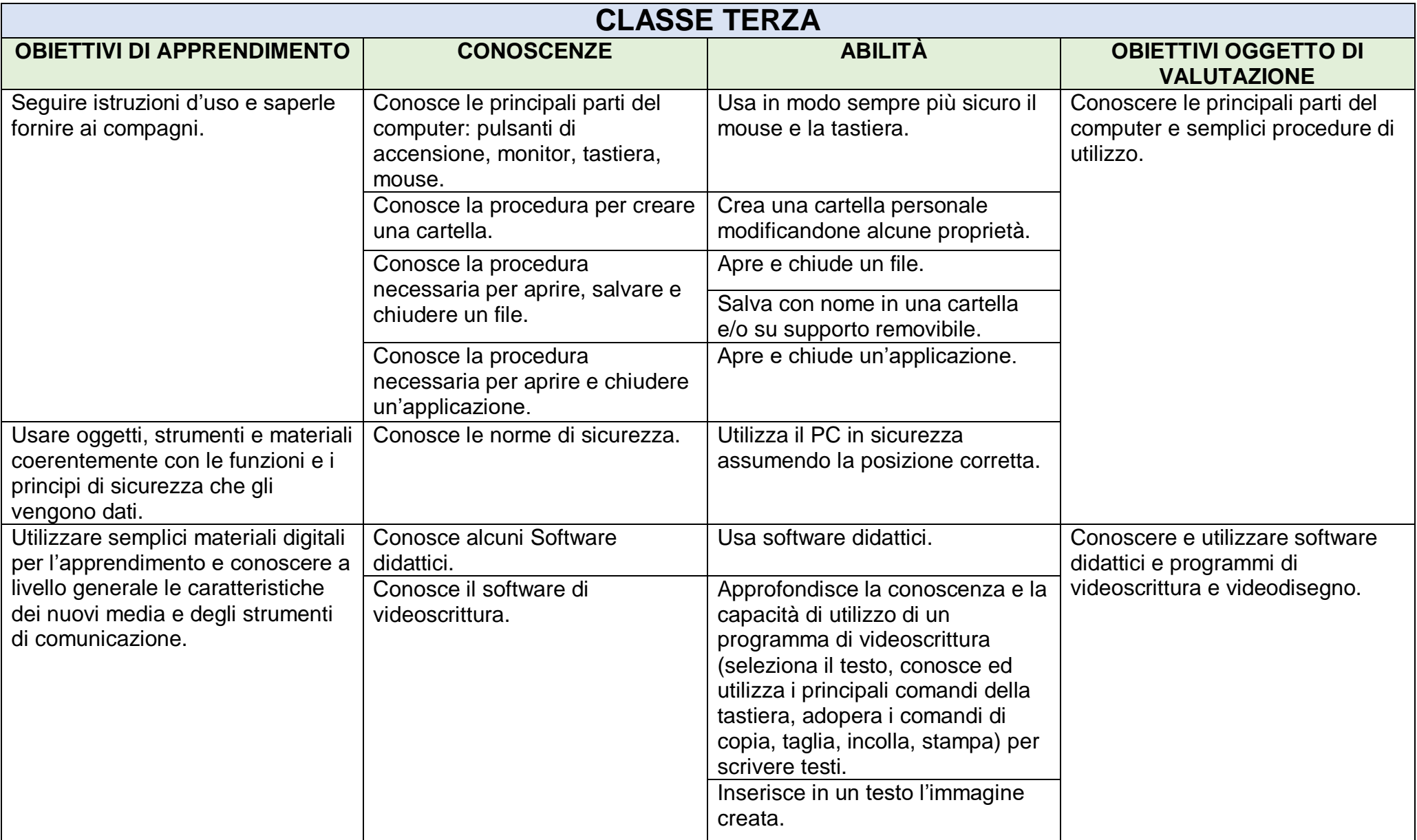

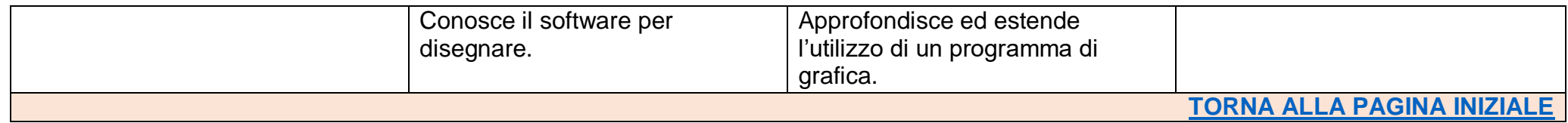

<span id="page-5-0"></span>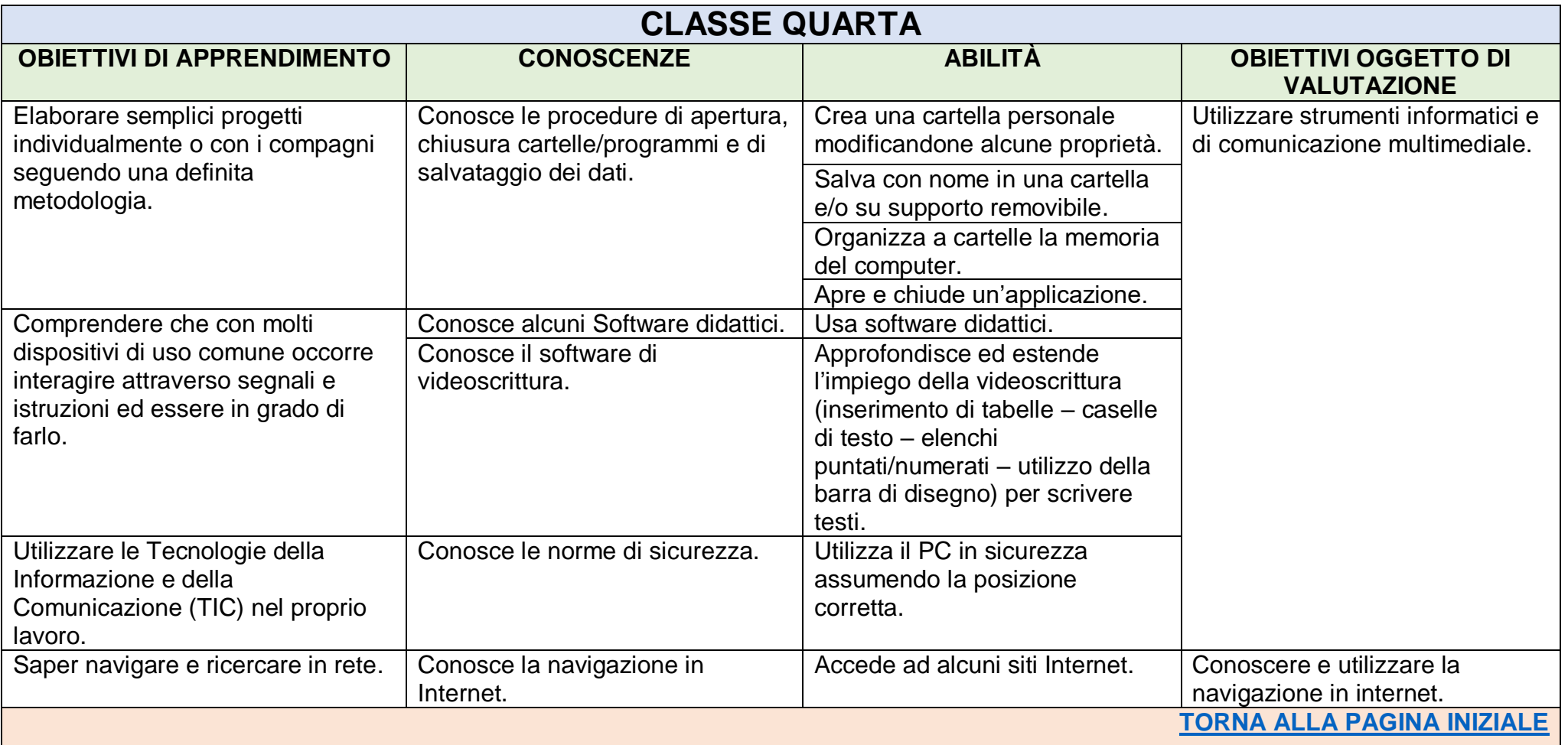

<span id="page-6-0"></span>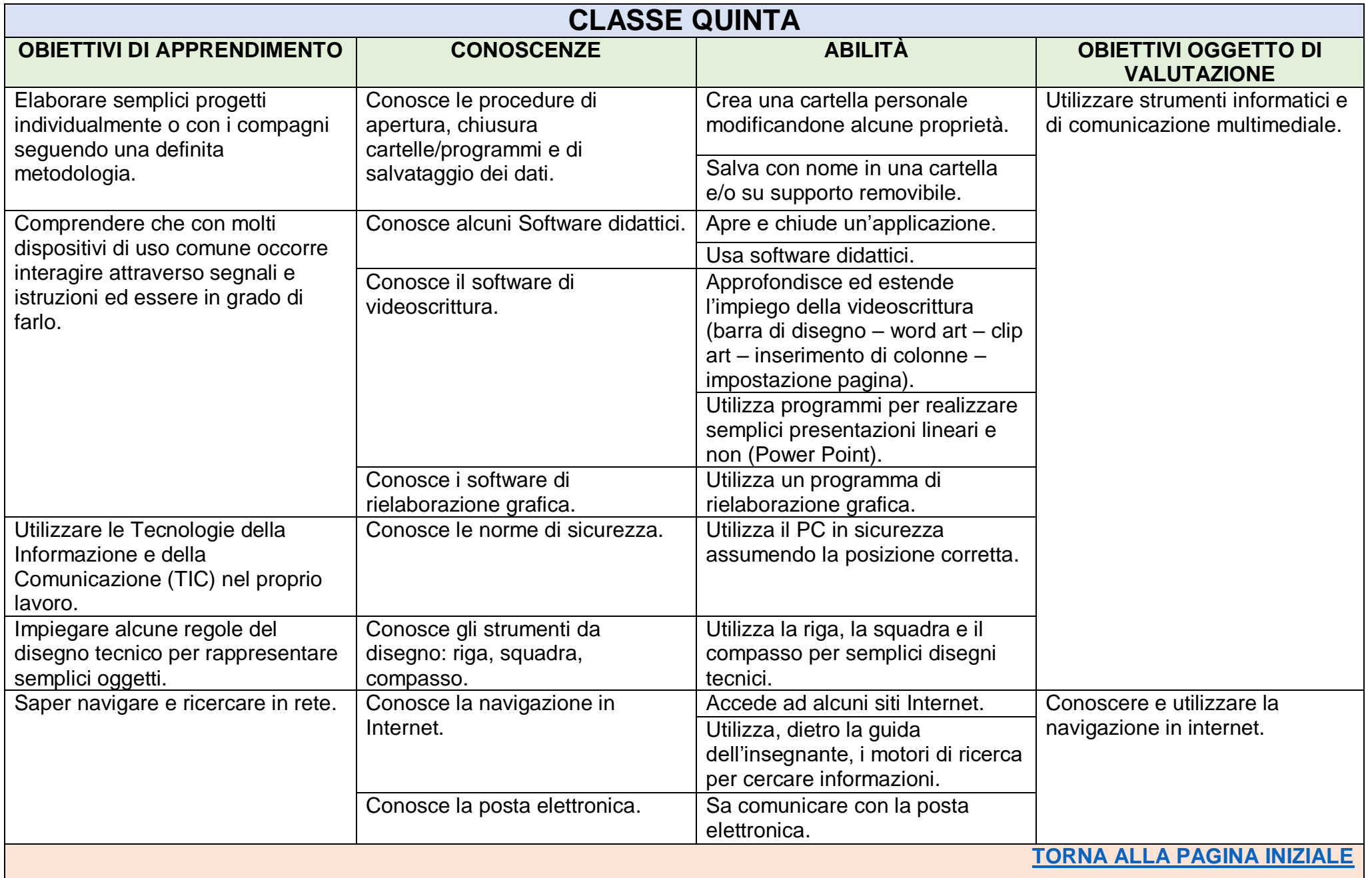